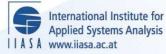

# HYBRID - A Mathematical Programming Package

Makowski, M. and Sosnowski, J.S.

IIASA Collaborative Paper April 1984

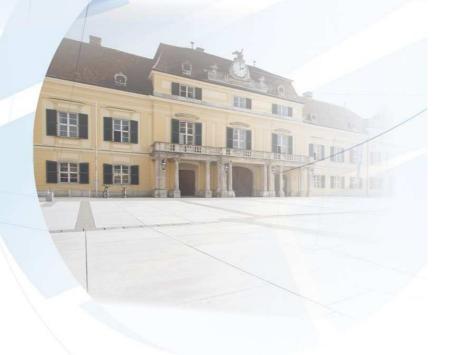

Makowski, M. and Sosnowski, J.S. (1984) HYBRID - A Mathematical Programming Package. IIASA Collaborative Paper. Copyright © April 1984 by the author(s). http://pure.iiasa.ac.at/2568/ All rights reserved. Permission to

make digital or hard copies of all or part of this work for personal or classroom use is granted without fee provided that copies are not made or distributed for profit or commercial advantage. All copies must bear this notice and the full citation on the first page. For other purposes, to republish, to post on servers or to redistribute to lists, permission must be sought by contacting <u>repository@iiasa.ac.at</u>

NOT FOR QUOTATION WITHOUT PERMISSION OF THE AUTHOR

#### HYBRID – A MATHEMATICAL PROGRAMMING PACKAGE

Marek Makowski Janusz S. Sosnowski Systems Research Institute, Warsaw, Poland

April 1984 CP-84-9

Collaborative Papers report work which has not been performed solely at the International Institute for Applied Systems Analysis and which has received only limited review. Views or opinions expressed herein do not necessarily represent those of the Institute, its National Member Organizations, or other organizations supporting the work.

INTERNATIONAL INSTITUTE FOR APPLIED SYSTEMS ANALYSIS 2361 Laxenburg, Austria

#### PREFACE

This paper describes a new mathematical programming package developed by the authors and implemented both on the VAX at IIASA and at the Computing Center of the State Planning Commission in Warsaw.

The new package, called HYBRID, is designed for the solution of linear programming problems, making use of a particular implementation of the Lagrange multiplier method. The version described here is limited to static LP problems (including multiobjective problems that may be reformulated as LP problems), but it will eventually be extended to deal with dynamic problems.

HYBRID is intended for use with real-world problems that require scenario analysis, and is therefore oriented towards an interactive mode of operation in which a sequence of problems is to be solved under different conditions (e.g., with different objective functions, reference points, constraints or bounds).

This report provides all the information necessary to use the HYBRID package at IIASA and also discusses the methodological issues associated with the chosen solution technique.

ANDRZEJ WIERZBICKI Chairman System and Decision Sciences

### CONTENTS

| 1. | INTRODUCTION<br>1.1 Scope of the report<br>1.2 Purpose of the HYBRID package<br>1.3 Outline of the solution technique                                                                                                    | 1<br>1<br>1<br>2                       |
|----|----------------------------------------------------------------------------------------------------|----------------------------------------|
| 2. | STRUCTURE AND GENERAL FEATURES OF THE PACKAGE<br>2.1 General description<br>2.2 Options available<br>2.3 Control statements                                                                                                    | 2<br>2<br>3<br>4                       |
| 3. | USER-SUPPLIED INFORMATION<br>3.1 General remarks<br>3.2 Problem specification<br>3.3 Formulation of the LP problem<br>3.4 Modification of the problem                                                                                                    | 8<br>8<br>9<br>10<br>10                |
| 4. | HYBRID-SUPPLIED INFORMATION<br>4.1 Initial information and problem diagnostics<br>4.2 Information provided during optimization<br>4.3 Results                                                                                                    | 12<br>12<br>13<br>14                   |
| 5. | <ul> <li>SOLUTION TECHNIQUE</li> <li>5.1 General remarks</li> <li>5.2 Formulation of the problem</li> <li>5.3 The multiplier method</li> <li>5.4 Modification of the conjugate gradient method for<br/>the minimization of an augmented Lagrangian</li> <li>5.5 Modification of the multiplier method</li> <li>5.6 Regularization</li> <li>5.7 Setting parameters</li> </ul> | 14<br>14<br>15<br>16<br>21<br>22<br>23 |
| 6. | CONCLUSIONS                                                                                                    | 24                                     |
|    | ACKNOWLEDGEMENTS                                                                                                    | 25                                     |
|    | REFERENCES                                                                                                    | 26                                     |
|    | <ul> <li>APPENDICES</li> <li>1. Sample run (cold start)</li> <li>2. Sample run from recovery file with modifications</li> <li>3. Display of a matrix by rows</li> <li>4. Display of a marix by columns</li> </ul>                                                                                                    | 27<br>31<br>35<br>36                   |

#### HYBRID: A MATHEMATICAL PROGRAMMING PACKAGE

Marek Makowski and Janusz S. Sosnowski Systems Research Institute of the Polish Academy of Sciences, Warsaw, Poland

#### 1. INTRODUCTION

#### 1.1 Scope of the report

The purpose of this report is to:

- provide the information necessary to use the HYBRID package and to understand its general structure and capabilities
- discuss the methodological issues associated with the chosen solution technique

We assume that the reader is either familiar with the standard formulation of LP problems or at least has an appropriate manual to refer to.

#### 1.2 Purpose of the HYBRID package

HYBRID is a mathematical programming package which includes all the functions necessary for the solution of linear programming problems. The current version of HYBRID is restricted to static LP problems. (This also includes multiobjective optimization problems that may be reformulated as LP problems – see [1-3]).

HYBRID has been designed more for real-world problems that require scenario analysis than for artificial (e.g., randomly generated) problems. Thus HYBRID is oriented towards an interactive mode of operation in which a sequence of problems is to be solved under different conditions (e.g., different objective functions, reference points, values of constraints or bounds).

The solution technique may also be used to solve quadratic problems with virtually no changes in the algorithm. However, a routine to input and handle the relevant data and a corresponding standard for data input have yet to be designed and implemented. HYBRID will also be extended to deal with dynamic LP problems, using state equations and the reduction of gradients to control subspaces.

#### 1.3 Outline of the solution technique

HYBRID uses a particular implementation of the Lagrange multiplier method for solving linear programming problems. Complex linear constraints are included within the augmented Lagrangian. The LP problem is solved by minimizing a sequence of quadratic functions subject to simple constraints (lower and upper bounds). This minimization is achieved by the use of a method which combines the conjugate gradient method and an active constraints strategy. The method exploits the sparseness of the matrix structure. The simple constraints are not violated during optimization and the resulting sequence of multipliers is feasible for the dual problem. The complex constraints may be violated, however, and therefore the algorithm may be started from any point that satisfies the simple constraints.

#### 2. STRUCTURE AND GENERAL FEATURES OF THE PACKAGE

#### 2.1 General description

The package is constructed in modules to provide a reasonably high level of fiexibility and efficiency. This is crucial for planned extensions of the package (see Section 1.2) and possible modification of the algorithm (see Section 6). The source code for HYBRID consists of approximately 5000 lines of FORTRAN 77 and has been implemented on two computers - the VAX 11/780 at IIASA and the UNIVAC 1100 at the Computing Center of the State Planning Commission in Warsaw. (Please consult Dr. Z. Fortuna of the IIASA Computer Services group for details of the IIASA implementation.)

The chosen method of allocating storage takes maximum advantage of the available word sizes and of the features of typical real-world problems. In general, the matrix of constraints is large and sparse with the number of unique elements being much smaller than the number of non-zero elements. A supersparse-matrix technique is therefore applied to the data that define the problem to be solved. This involves the construction of a table of these unique elements, one four-byte (36 bits on UNIVAC) word being used for four indices (2 logical and 2 integer). All data is packed in blank common to minimize the storage area used. HYBRID makes it easier to verify a model or modify a problem; it also facilitates scenario analysis and reduces the problems caused by inappropriate scaling.

The data format for input and output files follows that adopted by most commercial mathematical programming systems.

#### 2.2 Options available

Only the main options are listed below. The full array of options is given in the listings illustrating the diagnostics (see Appendices 1 and 2).

HYBRID offers the following features:

- A main storage area called the communication region which contains all the information corresponding to a run. The communication region is stored on disk in certain situations to allow recovery from failed (or interrupted) runs or to run a modified problem using previously obtained information without necessitating the reading and processing of the MPS input file.
- Modification of a problem at any stage of its solution (i.e., by changing the matrix coefficients, introducing or altering right-hand sides, ranges or bounds).
- Problem scaling (as described by the authors in [4] and briefly discussed in Section 3.3).
- More comprehensive diagnostics, including the checking of parallel rows, the detection of columns and rows which are empty or contain only one entry, the splitting of columns, the recognition of inconsistencies in righthand sides, ranges and bounds, and various other features that are useful in debugging a problem formulation.
- The display of a matrix by rows (printing the nonzero elements and names of the corresponding columns, right-hand sides and ranges).
- The display of a matrix by columns (analogous to displaying by rows).
- A check of the feasibility of a problem prior to its optimization.
- Regularization of the problem (see Section 5.6).

 The provision of more detailed information for an infeasible or unbounded problem.

#### 2.3 Control statements

The sequence of operations executed by HYBRID is controlled by the user through statements provided in a specification file (see Section 3.2). Some of these control statements are listed below. It is recommended that only the statements mentioned here should be redefined by the user: as yet there is insufficient information on the effects of changing the values of other parameters or options. The authors of the package hope to formulate guidelines governing the modification of these additional parameters/options in due course.

A control statement activates or deactivates a certain option, defines or redefines the logical number of an input/output unit, or sets the value of a parameter. Each statement has a default value which is initialized prior to starting the run. These default values are also given below.

The control statements are divided into six groups:

- 1. Statements without parameters
- 2. Statements that define the logical number of an input/output unit
- 3. Statements with character string parameters
- 4. Statements with integer parameters
- 5. Statements with real parameters
- 8. Statements with a single parameter which may be either a character string or a real number

Each group of statements is discussed separately below.

#### 2.3.1 Statements without parameters

Each statement of this type activates or deactivates a certain action, and therefore they are listed in pairs. The only exception is the RECOVERY statement, which is dealt with in Section 2.3.2 because it may also define an input/output unit. The letter D indicates the default setting.

 MAXIMIZE
 D
 Defines type of optimization of the objective function

 MINIMIZE
 D
 Defines type of optimization of the objective function

| SCALE<br>NOSCALE   | D | Activates the scaling routine                                                        |
|--------------------|---|--------------------------------------------------------------------------------------|
| MODIFY             |   | Activates the routine for problem modification                                       |
| NOMODIFY           | D |                                                                                      |
| BYROWS             |   | Displays the matrix by rows                                                          |
| NOBROWS            | D |                                                                                      |
| BYCOLS             |   | Displays the matrix by columns                                                       |
| NOBCOLS            | D |                                                                                      |
| ACCEPT             |   | Accepts minor errors in the MPS file (such as                                        |
| NOACCEPT           | D | zero elements, duplicated elements, etc.).                                           |
|                    |   | Such errors are reported but do not cause                                            |
|                    |   | termination of the run prior to optimization                                         |
|                    |   | if the ACCEPT option is set                                                          |
| REGZERO            |   | Regularizes the problem (see Section 5.8)                                            |
| NOREGUL            | D |                                                                                      |
| GETFEAS            |   | Checks feasibility prior to optimization.                                            |
| NOGETFEAS          | D | This action should be avoided for problems                                           |
|                    |   | li <b>kely</b> to have a feasible solution                                           |
|                    |   | because its use increases the total                                                  |
|                    |   | number of iterations                                                                 |
| PARALLEL           |   | Checks for parallel rows. This option is time-                                       |
| NOPARALLEL         | D | consuming but helps to identify dominating                                           |
|                    |   | rows and pairs of constraints that may be                                            |
|                    |   | replaced by a single constraint with appropriate                                     |
|                    |   |                                                                                      |
|                    |   | range                                                                                |
| ZERMULT            |   | range<br>Sets the initial value of the Lagrange                                      |
| ZERMULT<br>COMMULT | D |                                                                                      |
|                    | D | Sets the initial value of the Lagrange                                               |
|                    | D | Sets the initial value of the Lagrange<br>multipliers to zero. The alternative is to |

# 2.3.2 Definition of input/output units

ţ

| RECOVERY  | 3  | Inputs the contents of the communication region. This    |
|-----------|----|----------------------------------------------------------|
|           |    | statement causes the recovery data to be read.           |
|           |    | The absence of this statement suppresses recovery action |
| FINPUT    | 3  | Inputs MPS data file                                     |
| FMODIF    | 4  | Inputs data for modification of the problem              |
| FMULTI    | 8  | Inputs data for multiobjective optimization              |
| FDIAG     | 6  | Outputs the diagnostics of the problem                   |
| FSOLUTION | 7  | Outputs the results                                      |
|           |    |                                                          |
| FSECURE   | 11 | Two files used interchangeably to secure the             |
| FBSECURE  | 12 | contents of the communication region                     |
|           |    |                                                          |
| FBYROWS   | 14 | Displays a matrix by rows                                |
| FBYCOLS   | 15 | Displays a matrix by columns                             |
| FINFO     | 6  | Gives information issued during optimization             |

# 2.3.3 Statements with character string parameters

| GOAL   | Name of the neutral row taken as the objective function.           |
|--------|--------------------------------------------------------------------|
|        | If absent, the neutral row encountered first is assumed            |
|        | to be the objective function                                       |
| RHS    | Name of the set of right-hand sides and ranges. If absent,         |
|        | the first such name encountered is taken                           |
| BOUNDS | Name of the bounds set. If absent, the first such name encountered |
|        | is taken                                                           |
| NAME   | Name of the problem. If absent, the name found in the MPS file     |
|        | is assumed                                                         |

# 2.3.4 Statements with integer parameters

| MROWS | 100     | Maximum number of rows                      |
|-------|---------|---------------------------------------------|
| MCOLS | 5*MROWS | Maximum number of columns                   |
| MELEM | 5*MCOLS | Maximum number of nonzero matrix elements   |
| MDIFF | MELEM   | Maximum number of unique quantities         |
|       |         | defining the problem                        |
| MTIME | 10      | Number of CPU minutes allocated for the run |
| MITER | 0       | Maximum number of iterations                |

| MERRORS | 50  | Maximum number of errors allowed on the MPS file        |
|---------|-----|---------------------------------------------------------|
|         |     | (before processing is terminated)                       |
| ITSCAL  | 30  | Maximum number of iterations during scaling             |
| ISECURE | 500 | Number of iterations after which the communication      |
|         |     | region is stored (in addition to secure                 |
|         |     | action after each update of multipliers and             |
|         |     | termination of the run)                                 |
| INORM   | 1   | $L_{\infty}$ norm is assumed in the stopping criterion. |
|         |     | For $L_2$ norm, 0 should be specified                   |

# 2.3.5 Statements with real parameters

| ter then BIGN is treated as infinite                              |
|-------------------------------------------------------------------|
| osolute value less then TZERO is                                  |
|                                                                   |
| ne result file with absolute value                                |
| s replaced by 0                                                   |
| nce                                                               |
|                                                                   |
| caling (see [4])                                                  |
|                                                                   |
|                                                                   |
|                                                                   |
|                                                                   |
|                                                                   |
| ers for Lagrangian (see Section 5)                                |
| ers for Lagrangian (see Section 5)                                |
| ers for Lagrangian (see Section 5)                                |
| ers for Lagrangian (see Section 5)                                |
| ers for Lagrangian (see Section 5)                                |
| ers for Lagrangian (see Section 5)<br>arameters (see Section 5.6) |
|                                                                   |
| arameters (see Section 5.6)                                       |
| arameters (see Section 5.6)                                       |
| arameters (see Section 5.6)                                       |
| arameters (see Section 5.6)<br>e Section 5.7)                     |
|                                                                   |

#### 2.3.6 Statements with mixed parameters

Both of these statements take either a real-valued parameter or the word NONE. The statements are used to define the lower and upper bounds for variables. This may be changed for selected variables through appropriate definitions in the BOUNDS section of the MPS file. The default values are the following:

LBOUND 0. UBOUND NONE

#### **3. USER-SUPPLIED INFORMATION**

#### **3.1 General remarks**

The user can supply information of four types:

- the problem specification
- the formulation of the LP problem
- modifications to the problem being solved
- the formulation of a multiobjective optimization problem

Problem specification is optional. If the specification file is empty all of the control statements take their default values. Problem specification is discussed in more detail in Section 3.2.

The formulation of the LP problem is necessary for the initial run (cold start) but not for subsequent or modification runs. Problem formulation is discussed in more detail in Section 3.3.

The problem may be modified on either an initial run or a recovery run (after finding an optimal solution, in the case of an infeasible/unbounded problem or following an interrupted run). The way in which the problem may be modified is discussed in more detail in Section 3.4.

The formulation of multiobjective optimization problems using HYBRID has not yet been fully debugged, and so the approach described in [4] should be used to generate the relevant MPS file. Software for this purpose is available on both the VAX at IIASA and the UNIVAC 1100 in Warsaw.

#### **3.2** Problem specification

The user specifies the problem and may control some of the operations performed by HYBRID with the help of the specification file containing the control statements. The definitions and default values of these statements are given in Section 2.3.

Statements may be given in any order. The only exception is RECOVERY which — if it appears — must be the first statement in the specification file. Note that each new value for a given control statement will overwrite the previous one (either the default value or the value restored from a recovery file or previously defined in the same specification file) without any specific warning.

A statement in the specification file is recognized by the first four characters of the keyword and — if required — by a parameter following the keyword. The keywords are given in full in Section 2.3 and may be used in this form for the sake of clarity. Each statement should be specified in free format on a separate line. Only the first 30 characters are processed. Blank(s) are used to separate the keyword and its parameter, and therefore blanks cannot be embedded in either the keyword or the parameters. The last column (i.e., the 30th) must contain a blank.

The specification file is read from the unit with logical number 2 until a star (\*) is encountered in the first column or EOF (end of file) is reached. The user may control printing by placing the PRINT or NOPRINT statement in the specification file. Each statement is checked for validity and error messages are printed if a statement is incorrect. If the number of errors occurring during the processing of the specification file reaches 30 the run is terminated. Any error detected during processing causes termination of the run after the specification file has been processed. The diagnostics are printed on unit number 6. If no error occurs and the PRINT directive is not in effect, no information is issued. In any case, the current values of all control statements are listed in the diagnostics file (see the examples given in Appendices 1 and 2).

A line that contains the character "c" in the first column followed by a blank in the second column is treated as a comment and ignored. There is no restriction on the contents of the remaining columns.

A control parameter is therefore defined by a default value, by a value restored from a recovery file, or by a statement in the specification file. The values of the parameters can also be overwritten in this sequence, i.e., a default value is overwritten by a value from a recovery file, which may itself be overwritten by a statement in the specification file.

#### **3.3 Formulation of the LP problem**

At present the problem to be solved has to be presented in standard MPS format; this may be done using a commercial problem generator or a generator tailored specifically to the problem. We shall therefore make only a few general suggestions and comments on this part of the system.

Scaling the problem is very important for numerical reliability. It is generally agreed that the data and the variables should be as close to 1.0 as possible. However, since the scaling is performed by HYBRID there are not very strict restrictions on the user. Our main comment is that care should be taken in the formulation of the problem to ensure that only significant variables are included in the constraints. This requirement is easily fulfilled for real-world problems. Since HYBRID scales the values the user need not worry about differences in the magnitude of the coefficients.

We recommend that lower and upper bounds should be specified for the variables and in the constraints whenever sensible values are known. This is useful in defining the admissible region over which optimization is to be performed and usually results in a decrease in computation time.

The names of rows and columns should start with a letter or a number to avoid possible confusion with names generated by the package for multiobjective optimization problems. Names should not include a blank because of the syntax rules used in the modification routine.

Any line in the MPS file may contain a star (\*) in the first column. Any such line is treated as a comment and there are no restrictions on the contents of the remaining columns.

#### **3.4 Modification of the problem**

A user may modify the problem being solved by activating the modification routine. This is done by inserting the keyword MODIFY in the specification file.

The modification lines should follow the MPS standard with the following exceptions:

- 1. Data are read in free format, and therefore there is no need to worry about placing data in the fields prescribed by the MPS standard.
- 2. Sections may occur in any order, and may also be subdivided.
- 3. Only 37 columns are processed.
- 4. Due to the problem of repacking the data (which has not yet been completely overcome), reclassifying a row or introducing new non-zero elements in the matrix is not allowed.
- 5. To remove a range the names of the rows affected should be specified with value 0. in the ranges section. Negative values are however illegal.

The data which are to be modified are read from the unit specified by the user (see Section 3.2) until a star (\*) is found in the first column or EOF (end of file) is reached. The user may specify PRINT and NOPRINT commands in a way analogous to that described in Section 3.2.

Any user who does not want to follow the format restrictions imposed by the MPS standard should instead observe the following syntax rules:

- 1. Section names should follow MPS format.
- Lines (with the exception of section names, comments, PRINT and NOPRINT commands and the star character that serves as an optional EOF mark) should have a blank in the first and 37th columns.
- 3. Fields are separated by at least one blank.
- 4. The number and contents of all fields must correspond to the information required by the modified section.
- 5. A line is treated as a comment if it contains the character "c" in the first column followed by a blank in the second column.

Since it is assumed that the sets of bounds and right-hand sides have been chosen, no associated name is needed. Thus, in the modification lines the corresponding fields should contain blanks (if prepared according to MPS format) or be absent (if in free format).

In addition to possible error diagnostics, other information is printed during modification. An example of modification diagnostics is presented in Appendix 2.

Processing may be terminated if the number of errors detected during modification exceeds MERRORS (see Section 2.3).

#### 4. HYBRID-SUPPLIED INFORMATION

#### 4.1 Initial information and problem diagnostics

Examples of the diagnostics are given in Appendices 1 and 2, and therefore only a brief description will be given here.

The information supplied may be divided into the following classes:

- If the recovery option is activated, information about the recovery file (name of problem, date and time of creation, status of solution, size, etc.) is printed.
- A summary of the current values of all control statements (see Section 2.3 and Section 3.2) is printed.
- 3. On the occasion of a cold start, the input of the MPS file is reported. Error diagnostics and warnings are also issued, if applicable. This information should be self-explanatory, and therefore is not included in the examples presented in the Appendices.
- 4. If the modification option is activated the relevant information and possibly some diagnostics are provided (see Section 3.4 and Appendix 2).
- 5. A summary of input data and problem statistics is printed.
- 8. If a user overestimates the core required, a reallocation procedure is called and a report is printed.
- 7. If scaling is performed, this is reported.
- 8. The setting up of the problem is reported.
- 9. The values of the parameters set by the PARAM procedure (see Section 5.7) are reported.

The storage allocation information issued after the problem has been set up refers to two parts of the communication region:

- 1. The fixed part (for a given version of HYBRID), which contains the values of all the control statements.
- 2. The working area, which contains the rest of the information and the data for the problem being solved.

Additional information may be placed in different files (see Appendices 3 and 4 for examples of the display of matrices by rows and columns).

#### 4.2 Information provided during optimization

Information may be provided at several levels of detail. The user is advised not to change the default values of the parameters which control the level of detail: these default values produce the information presented in Appendix 1. This information is issued every time step number 3 in the augmented Lagrangian minimization algorithm (see Section 5.4) is executed or the multipliers are updated (see Section 5.5).

The abbreviations used (see Appendices 1 and 2) are explained below.

| ITER          | Number of iterations                       |
|---------------|--------------------------------------------|
| RINF          | Norm of gradient $(L_{\infty})$            |
| С             | Norm of gradient $(L_2)$                   |
| GOAL          | Value of goal function                     |
| NINF          | Number of infeasibilities                  |
| SINF          | Sum of absolute values of infeasibilities  |
| MAXINF        | Maximum value of infeasibilities           |
|               | (the name of the row concerned follows)    |
| SITC          | Small iteration (i.e., number of           |
|               | conjugate gradient iterations)             |
| RO            | Value of penalty parameter                 |
| EPSRO         | Value of EPS/RO                            |
| COM.TIME      | Computation time                           |
| GDUAL         | Value of the gradient of the dual function |
| MULT. NORM    | Value of the norm of the multipliers       |
| FDUAL         | Value of the dual function                 |
| ACT. ROWS     | Number of active rows                      |
| BASIC COLUMNS | Number of columns that are not equal to a  |
|               | given bound                                |
| ALF           | Step length                                |
|               |                                            |

In addition, a report is issued each time the communication region is stored.

Finally, exit from the optimization routine and the status of the solution is reported.

#### 4.3 Results

Results are reported in standard MPS format with an additional column that contains (in the appropriate sections) scaling coefficients for each row and column.

#### **5. SOLUTION TECHNIQUE**

#### 5.1 General remarks

The most popular methods for solving linear programming problems are based on the simplex algorithm. However, a number of other iterative approaches have recently been developed [5-7].

HYBRID belongs to this group of newer methods. The solution technique is based on the minimization of an augmented Lagrangian using a modification of the conjugate gradient method. The Lagrange multipliers are updated using a modified version of the multiplier method [8] (see Sections 5.4 and 5.5).

This method is useful not only for linear programming problems but also for other purposes, as described in Section 1.2. In addition, the method may be used to solve problems with non-unique solutions (a result of regularization – see Section 5.6).

#### 5.2 Formulation of the problem

We will consider a linear programming problem (P) in the following standard form (see, e.g., [9]):

$$\min cx$$

$$b - r \le Ax \le b$$

$$l \le x \le u$$
(P)

where  $x, c, l, u \in \mathbb{R}^n$ ,  $b, r \in \mathbb{R}^m$  and A is an  $m \times n$  matrix.

The following notation will be used:

a<sub>i</sub> denotes the *i*-th row of matrix A

 $x_j$  denotes the *j*-th component of vector x

 $||\mathbf{x}||$  denotes the Euclidean norm of vector  $\mathbf{x}$ 

 $(u)_+$  denotes the vector composed of the non-negative elements of vector u (negative elements are replaced by zeros)

#### 5.3 The multiplier method

We shall first explain how the multiplier method may be applied directly to LP problems.

Consider the problem (PO), which is equivalent to the problem (P):

$$B\mathbf{x} \leq \mathbf{d}$$
 (PO)

where  $d \in \mathbb{R}^p$ , B is a  $p \times n$  matrix, and  $m \leq p \leq 2(m+n)$ . To apply the multiplier method to this problem we proceed as follows:

Select initial multipliers  $y^0$  (e.g.,  $y^0 = 0$ ) and  $RO \in R$ , RO > 0. Then for k = 0, 1, ..., determine successive values of  $x^{k+1}$ ,  $y^{k+1}$  where

$$x^{k+1} = \operatorname*{argmin}_{x} L(x, y^k)$$

and

$$y^{k+1} = (y^k + \operatorname{RO}(Bx - d))_+$$

where

$$L(x,y^{k}) = cx + (||(y^{k} + RO(Bx - d))_{+}||^{2} - ||y||^{2})/(2RO)$$

until a stopping criterion is satisfied.

The method has the following basic properties:

- 1. A piecewise quadratic differentiable convex function is minimized at each iteration.
- 2. The algorithm terminates in a finite number of iterations for any positive RO.
- 3. There exists a constant ROM such that for any  $RO \ge ROM$  the algorithm terminates in one iteration.

Note that it is assumed above that the function  $L(\cdot, y^k)$  is minimized exactly and that the value of the penalty parameter RO is fixed. Less accurate minimization may be performed provided that certain conditions are fulfilled (see, e.g., [7.8]). For numerical reasons a non-decreasing sequence of penalty parameters  $\{RO(k)\}$  is generally used instead of a fixed RO.

# 5.4 Modification of the conjugate gradient method for the minimization of an augmented Lagrangian

The conjugate gradient method has been modified to take advantage of the formulation of the problem. The method may be understood as an extension of the techniques developed by Polyak [10], O'Leary [11] and Hestenes [12] for minimization of a quadratic function on an interval using the conjugate gradient method.

The problem (P) may be reformulated as follows:

min 
$$cx$$
  
 $4x + z = b$   
 $l \le x \le u$  (PS)  
 $0 \le z \le r$ 

where  $z \in \mathbb{R}^m$  are slack variables.

Formulation (PS) has a number of advantages over the initial formulation (PO):

- 1. The dimension of matrix A in (PS) is usually much smaller than that of matrix B in (PO).
- 2. The problem is one of minimization of a quadratic function in (PS), and of minimization of a piecewise quadratic in (PO).
- Some computations only have to be performed for subsets of variables. Note that slack variables are introduced only for ease of interpretation and do not have to be computed.

In (PS) the augmented Lagrangian is defined by

$$L(x,z,y) = cx + (||y + RO(Ax + z - b)||^2 - ||y||^2)/(2RO) .$$

We shall first discuss the problem of minimizing L(x,z,y) for given y, RO, subject to lower and upper bounds for x and z. The gradient of L is defined by

$$\frac{\partial L}{\partial x} = c + A^{T}(y + RO(Ax + z - b))$$
$$\frac{\partial L}{\partial z} = y + RO(Ax + z - b) = g + RO \cdot z$$

where

$$g = y + \mathrm{RO}(Ax - b) \quad .$$

From the Kuhn-Tucker optimality condition the following relations hold for the minimum point  $(x^{\circ}, z^{\circ})$ :

$$\frac{\partial L}{\partial x_j} \ge 0 \text{ if } x_j^{\bullet} = l_j , \quad \frac{\partial L}{\partial x_j} \le 0 \text{ if } x_j^{\bullet} = u_j ,$$
$$\frac{\partial L}{\partial z_i} \ge 0 \text{ if } z_i^{\bullet} = 0 , \quad \frac{\partial L}{\partial z_i} \le 0 \text{ if } z_i^{\bullet} = r_i .$$

and

$$\frac{\partial L}{\partial x_j} = 0 \text{ if } l_j < x_j^* < u_j$$
$$\frac{\partial L}{\partial z_i} = 0 \text{ if } 0 < z_i^* < r_i$$

For any given point such that  $l \le z \le u$  it is possible to determine slack variables z in such a way that the optimality conditions with respect to z are obeyed. Variables z are defined by

$$z_i = \begin{cases} 0 & \text{if } g_i > 0 & (\partial L / \partial z_i > 0) \\ r_i & \text{if } g_i < -\text{RO} \cdot r_i & (\partial L / \partial z_i < 0) \\ -g_i / \text{RO} & \text{if } -\text{RO} \cdot r_i \le g_i \le 0 & (\partial L / \partial z_i = 0) \end{cases}$$

We shall use the following notation and definitions. The vector of variables x with indices that belong to a set J will be denoted by  $x^{J}$ , and analogous notation will be used for variables g. We shall let q denote minus the gradient of the Lagrangian reduced to x-space  $(q = -(\partial L / \partial x))$ . The following sets of indices are defined for a given point x:

The set of indices I of active constraints, i.e.,

$$I = \{i : g_i \leq -\operatorname{RO}\tau_i\} \cup \{i : g_i \geq 0\}$$

 $\overline{I}$  is the complement of I, i.e.,

$$\overline{I} = \{1, 2, ..., m\} \setminus I$$
.

The set of indices J of variables that should be equal to either the upper or the lower bound, i.e.,

$$J = \{j : x_j = l_j \text{ and } q_j \leq 0\} \cup \{j : x_j = u_j \text{ and } q_j \geq 0\} .$$

 $ar{J}$  is the complement of J, i.e.,

$$\overline{J} = \{1, 2, \dots, n\} \setminus J$$

For clarity the matrix A may be split up as follows:

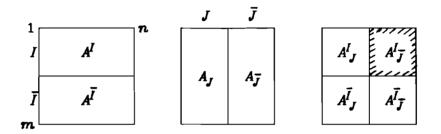

In essence, the Lagrangian is minimized using the conjugate gradient method with the following modifications:

- During the minimization process x and z satisfy simple constraints and z enters the augmented Lagrangian in the form defined on p. 17.
- 2. The conjugate gradient routine is run until no new constraint becomes active, i.e., neither set I nor set J increases in size. If this occurs, the computed step length is shortened to reach the next constraint, the corresponding set (I or J) is enlarged and the conjugate gradient routine is re-entered with the direction set equal to minus the gradient.
- 3. Sets J and I are defined before entering the procedure discussed in point 2 and may be enlarged only before the minimum is found. When the minimum with respect to the variables with indices in sets  $\overline{J}$  and I has been found, sets J and I are redefined.
- 4. Minimization is performed subject only to those components of variables xwhose indices belong to set  $\overline{J}$ , i.e., variables that are not currently equal to a bound value.

5. Minimization is performed subject only to those components of variables zwhose indices belong to set *I*, i.e., slack variables that correspond to violated constraints. Note that formally this only requires the use of different formulae for z. In actual fact it is sufficient to know only the members of set *I*.

We may now present the algorithm for minimization of the augmented Lagrangian in a more formal way. The algorithm consists of the following steps:

- 1. For given y and RO choose a point x such that  $l \le x \le u$
- 2. Compute g = y + RO(Ax b)
- 3. Determine sets I and  $\overline{I}$
- 4. Compute g defined as follows:

$$g_i := \begin{cases} g_i + \text{RO} \cdot r_i & \text{if } g_i < -\text{RO} \cdot r_i \\ g_i & \text{if } g_i > 0 \\ 0 & \text{if } -\text{RO} \cdot r_i \le g_i \le 0 \end{cases}$$

5. Compute minus the gradient reduced to x-space:

$$q = -(c + (A^I)^T g^I)$$

- **6.** Determine sets J and  $\overline{J}$
- 7. If  $q_j = 0$  for all  $j \in \overline{J}$  then x is a minimum point of the Lagrangian
- 8. Set  $p^{\mathcal{I}} = q^{\mathcal{I}}$
- 9. Compute

$$s = A_{\overline{J}}p^{\overline{J}}$$

$$c = ||q^{\overline{J}}||^{2}$$

$$d = ||s^{\overline{I}}||^{2}$$

$$ALF(1) = c \neq d$$

Note that ALF(1) is the conjugate gradient step length in direction  $p^{T}$ 

10. Find the step length that would violate the nearest non-active constraint, i.e.,

$$ALF(2) = \min_{\mathbf{s}_i > 0} \{ g_i / s_i \}, \quad i \in \overline{I}$$

11. Find the step length that would enable a variable to reach a bound, i.e.,

$$ALF(3) = \min_{j} \left\{ \frac{(l_j - x_j)}{p_j} : p_j < 0, \quad j \in \overline{J} \right\}$$
$$ALF(4) = \min_{j} \left\{ \frac{(u_j - x_j)}{p_j} : p_j > 0, \quad j \in \overline{J} \right\}$$

12. Determine step length ALFA = min (ALF(i)) and compute the new point i $x^{j} := x^{j} + ALFA p^{j}$  and minus the gradient at that point:

$$g_i := g_i - ALFA \cdot s_i$$
$$g_i \text{ as in step 4}$$
$$q^{\bar{J}} = -((A_{\bar{J}}^I)^T g^I + c^{\bar{J}})$$

- 13. If q = 0 go to step 2
- 14. If ALFA = ALF(1) continue with the conjugate gradient step

$$BETA = || q^{J} || / c$$
$$c = || q^{J} || 2$$
$$p^{J} = q^{J} + BETA \cdot p^{J}$$

and go to step 9

- 15. If ALFA = ALF(2) add the index for which ALF(2) had its smallest value to set I and remove that index from set  $\overline{I}$ . Go to step 4
- 18. Add the index for which min (ALF(3),ALF(4)) had the smallest value to set Jand remove that index from set  $\overline{J}$ . Go to step 8

Note that this step is only reached if ALFA = ALF(3) or ALFA = ALF(4)

Note that the condition q = 0 is in practice replaced by  $||q^{\overline{I}}|| \le EPS(k)$ . The value of EPS(k) may be quite large in the first few iterations; it then decreases as the number of iterations increases.

#### 5.5 Modification of the multiplier method

The method will be presented in algorithmic form.

- 1. Compute an initial vector of multipliers on the basis of the particular option chosen (i.e., either  $y^0 = 0$  or  $y^0$  corresponding to the constraints violated at starting point x)
- 2. Find  $x^{k+1}$  which minimizes the augmented Lagrangian (see Section 5.4) with accuracy EPS(k). It is assumed that EPS(k): = min (EPS(k),  $gx \cdot EPS(k)$ ), where the sequence  $EPS(k) \rightarrow 0$ , and gx is the norm of the violated constraints. In addition,  $EPS(k) \geq EPSM$ , where EPSM is the assumed maximum accuracy
- 3. If  $||q^{\mathcal{J}}|| \le EPS(k)$  and more than one conjugate gradient iteration has been performed, go to step 6  $(||q^{\mathcal{J}}||)$  is the norm of the gradient of the augmented Lagrangian)
- Set RO(k) := min (RO(k)-ROST, ROMX) (ROMX is the assumed maximum value of the penalty parameter and ROST is assumed to be constant)
- If RO(k) = ROMX then set EPS(k): = max (EPS(k) EPSS, EPSM) where EPSS and EPSM are assumed parameters. Go to step 2
- 6. Compute new multipliers

$$y_{i}^{k+1} := \begin{cases} y_{i}^{k} + \operatorname{RO}(k)(q_{i}x^{k+1} - b_{i}) & \text{if } y^{k} + \operatorname{RO}(k)(a_{i}x^{k+1} - b_{i}) \ge 0\\ y_{i}^{k} + \operatorname{RO}(k)(q_{i}x^{k+1} - b_{i} + r_{i}) & \text{if } y^{k} + \operatorname{RO}(k)(a_{i}x^{k+1} - b_{i} + r_{i}) \le 0\\ 0 & \text{otherwise} \end{cases}$$

- 7. If  $||y^{k+1} y^k|| > EPSD$  then set  $RO(k + 1) = min (RO(k) \cdot ROST, ROMX)$ , set k := k + 1 and go to step 2
- 8. Check the feasibility of the current point. If it is feasible  $(gx^{k+1} \leq \text{FEAS})$ , minimize the augmented Lagrangian with the vector of multipliers fixed at  $y^{k+1}$  and with accuracy EPS(k + 1), and then stop
- 9. If the point tested at step 8 was infeasible and RO(k) < ROMX then set  $RO(k + 1) = min (RO(k) \cdot ROST, ROMX)$ , set k := k + 1 and go to step 2
- 10. If step 9 was omitted, check the feasibility of the problem by minimizing the square Euclidean norm of the violated constraints (provided that such a test has not already been performed - see option GETF). If the problem is infeasible, then stop

11. Take the feasible solution found in step 10 as the current point, set k := k + 1, update EPS(k) = max (EP(k)·EPSS,EPSM) and go to step 2

#### 5.6 Regularization

It is possible that a linear programming problem may not have a unique optimal solution. Although this is theoretically rare, in practice many problems actually have a large set of widely varying basic solutions for which the objective values differ very little [7].

In some cases the simplex algorithm will stop when a basic solution is recognized as optimal for a given set of tolerances. For problems with a nonunique optimum the first optimal solution found is accepted, so that one may not even be aware of the non-uniqueness of the solution reported as optimal.

Thus we are faced with the problem of choosing an optimal (or, in most cases, to be more accurate, a suboptimal) solution that possesses certain additional properties required by the user. This problem may be overcome by applying an approach called *regularization*. Regularization is a means of finding the optimal solution with either minimum Euclidian norm or minimum distance from a given reference point. The second of these options has not yet been implemented; the first may be activated by a REGZERO statement in the specification file.

The minimum norm solution is obtained by carrying out a sequence of minimizations of regularized augmented Lagrangians rather than one minimization of an "ordinary" augmented Lagrangian. Thus minimization of  $L(\cdot, y^k)$  in problem (PO) is replaced by

$$x^{k+1} = \underset{x}{\operatorname{argmin}} L(x, y^k) + \frac{1}{2 \operatorname{RETA}(k)} ||_{x} ||^{2}$$

where

RETA(k) 
$$\rightarrow \infty$$
,  $\sum_{i=1}^{\infty} (\operatorname{RO}(k) / \operatorname{RETA}(k))^{1/2} < \infty$ .

#### 5.7 Setting parameters

Various parameters occur in the algorithms presented in the preceding two sections. Most of them play an important role and have to be chosen very carefully. Moreover, the values of some of these parameters are (or should be) interrelated.

The values of any of the parameters may be reset by the user. If this is done, the PARAM procedure checks only whether the parameter meets certain general requirements, e.g., that it is positive. Thus the user should be very careful when making changes in parameters that affect tolerances.

Some parameters have a non-zero default value. This is generally the case for parameters that do not depend on the problem being solved. If the user specifies an unacceptable value for such a parameter, the default value is restored.

Other parameters default to an initial value of zero; the parameter values are then recomputed according to the rules given below as the program proceeds. If a user specifies a non-zero initial value which becomes unacceptable during the course of the calculation, the values computed from the following rules are restored:

EPS = FEAS\*abs(AMXMAT), where

EPS is the initial tolerance for minimization of the augmented Lagrangian FEAS is the feasibility tolerance AMXMAT is the largest of the matrix elements

#### EPSD = FEAS, where

EPSD is the stopping criterion for multiplier iteration

#### RETA = 1./abs(AMXMAT), where

**RETA** is the initial regularization parameter

#### RSETA = ROST\*\*2, where

RSETA is the coefficient for increasing RETA

#### RMETA = 1.e+4/sqrt(FEAS), where

RMETA is the maximum value of the regularization parameter

#### MITER = 2\*(N+M), where

MITER is the maximum number of multiplier iterations N is the number of variables M is the number of constraints

#### MSITER = (M+N)\*N, where

MSITER is the maximum number of iterations during minimization of the augmented Lagrangian

#### **6. CONCLUSIONS**

Although HYBRID was made operational during our visit to IIASA in July 1982, a lot of work still remains to be done before the package can be used without involving some consultation with the authors. This is due to the fact that less than one man-year has so far been assigned directly for the development of HYBRID. However, the results of the tests performed so far seem to justify our choice of method.

HYBRID provides very useful diagnostics for any LP problem and is also useful for problem verification. These functions are not performed by other linear programming packages, e.g., by MINOS — it is interesting to note that the authors of MINOS actually advise the user to debug and verify the problem with another package before using MINOS. In fact MINOS may generate an irrelevant problem for the MPS file, even including some minor mistakes (like duplicated lines) without any error messages.

It is true that for some problems HYBRID performs much worse than the commercial packages FMPS and MINOS. Although we have solved many smallscale problems using HYBRID, these small examples do not provide useful information on the time required for solution because of the large proportion of 'user time' that depends on the current load of the computer. To solve a 'Mangasarian-type' problem [5] (a full dense matrix of 57 rows and 57 columns) takes HYBRID 1.38 minutes and MINOS 0.7 minutes. On the other hand, HYBRID would need more than 10 minutes (stopping the run by setting a time limit) to solve a medium-sized problem (a model of the agricultural sector with about 200 rows) while MINOS requires only about 2 minutes. This is due to the fact that HYBRID is (for some problems) very sensitive to the values of certain parameters and to the options used. We expect further work on HYBRID to result in greatly improved performance in this field. One of the advantages of HYBRID is illustrated by the fact that, for a medium-sized problem (185 rows, 236 columns, 2236 elements) HYBRID uses only 16.7% of the virtual and 47% of the real memory required by MINOS. This proportion could be greatly improved in the optimization phase either through segmentation of the package (for computers designed to allow such action) or by splitting the package into two parts, the first of which will perform the diagnostics and prepare the communication region, while the second carries out the optimization.

The advantages introduced by the scaling option should also not be overlooked. It is generally agreed that scaling is essential for numerical reliability - the problem used by Dr. Fortuna of the IIASA Computer Services group to demonstrate the efficiency of scaling provides a good illustration. (Incidentally, this problem is not solved correctly by MINOS).

The future development of HYBRID will follow two main paths:

First, considerable effort will be devoted to better evaluation of the parameters and control options that are critical to the performance of HYBRID. The data processing that will allow the treatment of quadratic problems will be made operational when the necessary debugging has been completed. It is possible that we shall implement a numerically stable procedure for the minimization of quadratic functions — however, this would require more memory.

Second, user-oriented options will be emphasized, with particular importance being attached to procedures for generation, interactive modification and solution of a sequence of multiobjective problems. A REVISE procedure that will allow the introduction of new columns and rows, reclassification of rows and the introduction of new elements will be encoded. In addition, we hope to examine the possibility of linking a problem generator to HYBRID to provide a tool for formulating problems in a more straightforward way than standard MPS format.

We hope that, despite the reservations outlined above, HYBRID will eventually be a useful tool with many practical applications. We would be grateful for any criticisms or comments that would help us to improve the package.

#### ACKNOWLEDGEMENTS

The authors wish to thank the Chairman of the System and Decision Sciences Program at IIASA, Prof. A.P. Wierzbicki, for his continued encouragement and support of the work reported here. Thanks are also due to Dr. Z. Fortuna and Dr. A. Lewandowski for many helpful comments and suggestions. Last but by no means least, the authors are greatly indebted to Helen Gasking for editing and processing this report.

#### REFERENCES

- 1. M. Kallio, A. Lewandowski and W. Orchard-Hays. An implementation of the reference point approach for multiobjective optimization. WP-80-35. International Institute for Applied Systems Analysis, Laxenburg, Austria, 1980.
- 2. M. Makowski and J. Sosnowski. Coordination of sectoral production planning using prices and quotas. CP-81-38. International Institute for Applied Systems Analysis, Laxenburg, Austria, 1981.
- 3. A.P. Wierzbicki. A methodological guide to multiobjective decision making. WP-79-122. International Institute for Applied Systems Analysis, Laxenburg, Austria, 1979.
- 4. M. Makowski and J. Sosnowski. Implementation of an algorithm for scaling matrices and other programs useful in linear programming. CP-81-37. International Institute for Applied Systems Analysis, Laxenburg, Austria, 1981.
- 5. O.L. Mangasarian. Iterative solution of linear programs. SIAM Journal for Numerical Analysis, 18(4): 606-614, 1976.
- 6. B.T. Polyak and N.V. Tretiyakov. An iterative method for linear programming and its economic interpretation. *Economic and Mathematical Methods*, 8: 740-751, 1972 (in Russian).
- 7. J.S. Sosnowski. Linear programming via augmented Lagrangian and conjugate gradient methods. In S. Walukiewicz and A.P. Wierzbicki (Eds.), *Methods of Mathematical Programming*, Proceedings of a 1977 Conference in Zakopane. Polish Scientific Publishers, Warsaw, 1981.
- 8. D.P. Bertsekas. Multiplier methods: a survey. Automatica, 12: 133-145, 1976.
- 9. B.A. Murtagh and M.A. Sanders. MINOS A large-scale nonlinear programming system (for problems with linear constraints). User guide. Technical Report, Systems Optimization Laboratory, Stanford University, 1977.
- 10. B.T. Polyak. The conjugate gradient method in extremal problems. Computational Mathematics and Mathematical Physics, 9: 94-112, 1969.
- D.P. O'Leary. A generalized conjugate gradient algorithm for solving a class of quadratic problems. *Linear Algebra and its Applications*, 34: 371-399, 1980.
- 12. M.R. Hestenes. Conjugate Gradient Methods in Optimization. Springer Verlag, Berlin, 1980.

#### APPENDIX 1 Sample run (cold start)

hybrid - version 1.0 july 1982 executed on 22.09.83 at 21:44.05 files 3 mps input... 2 modificat.. 4 recovery.... **9** 9 8 column.list. multicriter. row list... diagnostic.. 6 solution.... 6 secure.... 11 bsecure.... mps output.. 14 12 13 byrows out. 15 bycols out.. userfile.... 10 options recovery.... getfeasible. n o modification no multier.... no no userfile.... no mpsout.... no reg.(ref)... n o reg.(zero).. no reg.(prec.) no accept..... byrows.... no yes bycolumns.. yes scaling.... paral. rows. no yes comp.multp. yes upper bound. lower bound. yes no spirit.... **n** o names problem..... objective... (maximize) bounds..... solution...opti rhs, ranges... columns.... nzer fows..... nact dimensions rows..... 100 columns..... 300 elements... 1500 diff. elem.. 1500 integer parameters iter. log... iswtch..... 0 sec. freq... 1500 istop..... 1 50 1 inorm..... 1 max. errors nbc1..... 0 irotx..... imup..... 1 1 miter.... Ø mtime..... 10 iter count. a 2 infeas..... initi..... 0 real parameters big number. 0.1000e+31 zero tol.. lower boun. 0. e+00 upper boun. 0.1000e-29 small number 0.1000e-05 0.1000e+31 feas. tol... 0.1000e-03 0.1000e-05 e+00 epsm..... tpara.... eps..... 0. 0. e+00 epss..... 0. e+00 rost..... 0.2000e+01 0. e+00 0.2000e+03 ro..... ro step2.... epsd..... 0.1000e+01 0.4000e+01 ro max.... 0.5000e+00 seta..... 0.5000e+00 seps.... 0.9850e+00 sbeta.... seps1..... 0.10 reta..... 0. 0.1000e-01 e+00 e+00 rmeta..... 0. e+00 rseta..... 0. e+00 ems..... 0.7600e+00 emmin..... 0. e+00 rseta..... 0. e+00 em....0. e+00

9291 4-bytes words is assigned for working area

|                | mps file<br>section | from unit | 2       |      |        |    |      |    |   |
|----------------|---------------------|-----------|---------|------|--------|----|------|----|---|
| 1              | name                | exhybri   |         |      |        |    |      |    |   |
| 2<br>7         | rows                |           |         |      |        |    |      |    |   |
| 7              | columns             |           |         |      |        |    |      |    |   |
|                |                     |           | updated | max. | number | of | rows | is | 4 |
| 18             | rhs                 |           |         |      |        |    |      |    |   |
| 21             | ranges              |           |         |      |        |    |      |    |   |
| 18<br>21<br>23 | bounds              |           |         |      |        |    |      |    |   |
| 27             | endata              |           |         |      |        |    |      |    |   |

input summary objective goal (max) rhs and ranges rh1 bounds bd1 number of 1 1e, 300) rows 4 ( 1 eq, 1 ge, 1 n) columns 3 (max. spec. 1500) matrix elements 10 (max. spec. total dif. magn. 17 (max. spec. 1500) 2 rhs 1 ranges ŝ bounds matrix only matrix, rhs, ranges and bounds 83.3337 0.32557 density 2.6672 v 1.3450 mean 0.46241 VAC 1.00000 1.00000 min. elem. 2.0700 max. elem. 15.000 realocation of memory assignement actual numer of columns is actual numer of elements is 4 10 scaling begins matrix, rhs, ranges, bounds matrix only 0 19.14 1 2.714 2 2 5 5 5 max.coef 1.030 min.coef iter min.coef max.coef ¥ 1.409 0.4474 7.211 7.725 0.4474 1.553 1.144 0.6339 0.6339 8 0.5266 0.5266 2.868 1.026 5.411 ced 0.5793 0.3978 0.3356 0.3248 3.356 3 0.6410 1.663 1.607 ced 4 0.6232d-01 0.4863 5 0.2493d-02 0.4871 0.6036 2.950 1.224 eed 2.930 0.6193 1.191 eed 5 stop = 1.00174optimal scaling iter= after scaling matrix, rhs, ranges and bounds 0.5854 matrix only 0.1142 v 1.141 mean ----0.3109 -Var 0.2500 1.0000 min. elem. 3.750 2.070 mar. elem. maximal 0.25000 minimal 0.12500 scaling coef. rows 4.0000 4.0000 columas end with seting up the problem ( 0.0250 min. execution time so far) 319 4-bytes words are finnally assigned for working area fixed part of communication region contains 632 bytes recovery information is saved on unit no 11 2.07000e-04 0.750000 eps epss epsm 1.00000e-06 1.00000e-04 epsd 0.483092 reta rmeta 1.00000e+06 rseta 4.00000 3 nbol miter 14 21 msiter

exit spirit routine goal= 7.31000 0 grad[inf] = 2.29752 grad[1\*\*2] = 2.68502 iter =  $2 \sin f = 13.0525$ 0 ro = 1.00000 ninf = maxinf = 12.793 (al ) epsro = 0.20700e-03 comp. time 0.30667e-01 site =goal= 36.2703 (a3 ) 3 grad[inf] = 1.617732 sinf = 1.2776iter = ninf = grad[1\*\*2]= 1.61773 = 1.27764 = 1.00000 maxinf = 0.92593 2.3366 fdual = 30.093 2 epsro = 0.20700e-03 comp. time 0.31667e-01 6 r0 site = = 1.7664 recovery information is saved on unit no 12 4 grad[inf] = 1.01000 2 sinf = 2.87935 2 ro = 2.0000 grad[1••2] = 1.42130 goal= 48.7856 iter =  $\begin{array}{rcl} 2 & \sin f &=& 2.87935 \\ 2 & ro &=& 2.0000 \\ =& 0.41222e-08 \\ \end{array} \begin{array}{rcl} \text{mult} & \text{norm} &=& 0.11683e-01 \\ \end{array} \begin{array}{rcl} \text{fdual} &=& 30.093 \\ \end{array}$ ninf = site = gdual act. rows = 2 basic columns = 2 grad[inf] = 0.34530e-06 grad[1••2] = 0.22984d-12 alf recovery information is saved on unit no 11 = 0.43330 fixed part of communication region contains 632 bytes recovery information is saved on unit no 12 5 grad[inf]= 0.692006e-06 grad[1\*\*2]=0.960741d-06 goal= 30.0928 iter = ninf = 0 sinf = 0. maxinf = 0. ( ) 4.00 epsro = 0.77625e-04 comp. time 0.42667e-01 site = 2 ro = 2 itotal = 10 itmul =

exit optimization routine - status: optimal solution

problem name exhybri status optimal solution objective value 30.093 iteration count 5

# section 1 - rows

| .scaling coef.                          | 0.25000<br>0.12500<br>0.25000     | _                   | .scaling coef.  | 4,00000<br>4,00000<br>4,00000          |
|-----------------------------------------|-----------------------------------|---------------------|-----------------|----------------------------------------|
| dual activity.                          | -0.92586<br>0.97671               |                     | reduced cost    | -0.13329e-03<br>3.06203<br>0.13840e-03 |
| upper limit.                            | 12.00000<br>00000                 |                     | upper limit.    | none<br>6.00000<br>none                |
| .lower limit                            | 2.00000<br>-15.00000<br>objective |                     | .lower limit    | 1.00000<br>2.00000                     |
| at activity slack activity .lower limit | 2.81672                           |                     | obj. gradient.  | 1.01000<br>1.05000<br>1.00000          |
| activity                                | 12.00000<br>-12.18328<br>30.09276 |                     | sotivity        | 12.05941<br>6.00000<br>11.61276        |
|                                         | ed<br>bs                          | SUQ                 | at              | bs<br>ul<br>ss                         |
| numberrow                               | 1 83 81<br>2 81<br>3 82<br>8081   | section 2 - columns | number .column. | 32 x 32 1                              |
| numbe                                   |                                   | section             | numbei          |                                        |

end of run - total execution time 0.0507 min. finished on 22.09.83 at 21:44.12

following specs cards are read recovery 3 recovery from file no 3 problem name exhybri 22.09.83 saved on 20:43.53 at status optimal solution iteration count 5 size 160 c byrows c bycols modify fmodify 5 romx 200. finput 2 fsoluti 6 1 hybrid - version 1.0 july 1982 executed on 22.09.83 at 21:31.49 files recovery.... multicriter. 3 mps input... 2 modificat.. 5 8 9 column.list. row list... 9 solution.... diagnostic.. 6 secure.... 6 11 bsecure.... 12 mps output.. 13 byrows out. 14 bycols out.. 15 userfile.... 10 options recovery.... getfeasible. yes modification yes multicr.... **n** o userfile.... no no mpsout.... no reg.(ref)... no reg.(zero).. reg. (prec.) пo no accept..... no byrows..... bycolumns.. Ves yes scaling.... yes paral. rows. nο comp.multp. yes lower bound. upper bound. spirit.... yes no **n** 0 names problem.... exhybri rhs, ranges..rhl objective...goal (maximize) bounds....bd1 solution...opti columns.... nzer rows..... nact dimensions 4 columns.... rows..... -4 elements... 10 diff. elem.. 21 integer parameters iter. log... 0 sec. freq... 1500 istop.... iswtoh.... 1 inorm..... 50 1 max. errors imup..... 1 abc1..... 3 irotx..... 1 miter..... 14 mtime..... 10 iter count. 5 2 initi..... infeas..... 0 real parameters 0.1000-29 big number. 0.1000e+31 zero tol.. small number 0.1000e-05 upper boun. lower boun. 0. e+00 0.1000e+31 feas. tol... 0.1000e-03 0.1000e-05 0.15520-03 0.1000e-05 epsm..... tpara.... eps..... 0.4000e+01 •pss..... 0.7500e+00 epsd..... 0.1000e-03 **r**o.... 0.2000e+01 ro max ..... 0.2000e+03 ro step2.... 0.4000e+01 rost..... 0.9850e+00 0.5000+00 0.5000e+00 sbeta.... seta..... seps..... seps1..... 0.1000e-01 0.4831+00 rmeta.... 0.1000e+07 0.4000e+01 rseta..... reta..... e+00 em.... 0.

APPENDIX 2 Sample run from recovery file with modifications

320 4-bytes words is assigned for working area 1 modification cards are read from unit no 5 following modification cards are read columns columns section is modified  $\begin{array}{c} x1 \\ x1 \\ goal \\ 12. \end{array}$ goal noprint old coef. 1.0100000 is replaced by 12.000000 printing of cards is supressed bounds section is modified lower bound for x1 = 1.0000000upper bound for x1 = 17.000000lower bound for x2 = 0. is replaced by is introduced upper bound for x2 = columns section is modified x2 a2 old coef. 2.0699999 x1 a1 old coef. 2.020000 is replaced by 2.0200000 is replaced by 2.0000000 ranges section is modified range for al = 10.0000000range for a2 = 12.000000is removed is introduced rhs section is modified rhs for al = 12.000000rhs for a2 = -15.000000is replaced by 12.000000 is replaced by -2.0699999 upper bound for a 2 = -3.0000problem name exhybri is changed to test -3.0000 is replaced by 9.9300003 (due to existing range) 17 cards have been processed problem summary (after modification) . name test goal objective (max) rhs and ranges rhl bounds **bd1** number of ( 1 eq, 1 1e, 4) rows 1 ge, 1 n) 3 columns (max. spec. (max. spec. (max. spec. matrix elements 10 10) total dif. magn. 21 21) 2 rhs 1 ranges bounds 4 matrix only matrix, rhs, ranges and bounds density 83.333% 1.6006 ¥. 3.7762 mean 2.4370 var 3.2177 \_ min. elem. 1.00000 1.00000 max. elem. 12.000 17.000 scaling is supressed scaling coef. from recovery file are applied end with seting up the problem ( 0.0593 min. execution time so far) 320 4-bytes words are finnally assigned for working area fixed part of communication region contains 632 bytes recovery information is saved on unit no 11

exit spirit routine

5 grad[inf] = 4.95046 grad[1\*2] = 6.14165 goal = 162.626 1 sinf = 2.45332 maxinf = 2.4533 (a2) 0 ro = 4.00 epsro = 0.77625e-06 comp. time 0.64000e-01 = 229.04 mult. norm = 0.72684 fdual = 93.534 iter = ninf =  $\begin{array}{rcl} nini &=& 1 \\ sini &=& 2.4332 \\ site &=& 0 \\ ro &=& 4.00 \\ epsro &=& 0.77625e-06 \\ comp. time \\ gdual &=& 229.04 \\ act. rows &=& 3 \\ basic columns &=& 3 \\ grad[inf] &=& 0.18169e-06 \\ grad[1*2] &=& 0.89840d-13 \\ alf &=& 2.9481 \\ recovery information is saved on unit no \\ 12 \end{array}$ 7 grad[inf]= 0.550476e-01 grad[1\*\*2]=0.571372d-01 goal= 98.6845 iter =  $\begin{array}{rcl} 3 & \sin f &= 0.128105 & \max inf &= 0.55754e-01 \ (a1 & ) \\ 4 & ro &= 8.00 & epsro = 0.10000e-05 \ comp. \ time \ 0.70000e-01 \\ = 0.20651e-08 \ mult. \ norm = 0.72684 & fdual = 93.534 \end{array}$ ninf = site = gdual act. rows = 3 basic columns = 3 grad[inf] = 0.25082e-06 grad[1\*\*2] = 0.10102d-12 alf recovery information is saved on unit no 11 = 1.2518 fixed part of communication region contains 632 bytes recovery information is saved on unit no 12 8 grad[inf]= 0.683330e-06 grad[1\*\*2]=0.928557d-06 goal= 93.5335 iter = ninf = 0 sinf = 0. maxinf = 0. ( 8.00 7 • epsro = 0.10000e-05 comp. time 0.74667e-01 site = 3 ro itmu1 = 2 i total =exit optimization routine - status: optimal solution lproblem name test status optimal solution 93.534 objective value iteration count 8

| a umb e r    | fow                      |                                                                                                  | atactivity                                    | slack activity                 | ack activity .lover limit | upper limit.             | dual activity.                             | .scaling coef.                |
|--------------|--------------------------|--------------------------------------------------------------------------------------------------|-----------------------------------------------|--------------------------------|---------------------------|--------------------------|--------------------------------------------|-------------------------------|
| -064         | 883<br>881<br>802<br>902 | e d<br>1 1                                                                                       | 12,00000<br>-2,07000<br>93,53352              |                                | -2.07000<br>obiective     | 12,00000<br>9,93000      | -8.19433<br>6.55217<br>7.20169             | 0.25000<br>0.12500<br>0.25000 |
| section      | eetion 2 - columns       | Suuc                                                                                             |                                               |                                | <b>3</b>                  |                          |                                            |                               |
| a with the r | .column.                 | at                                                                                               | activity                                      | obj. građient.                 | .lower limit              | upper limit.             | reduced cost                               | .scaling coef.                |
| -06          | 132<br>132<br>132        | d<br>S<br>S<br>S<br>S<br>S<br>S<br>S<br>S<br>S<br>S<br>S<br>S<br>S<br>S<br>S<br>S<br>S<br>S<br>S | 7.12683<br>1.09401<br>6.86287                 | 12.00000<br>1.05000<br>1.00000 | euou.                     | 17.00000<br>none<br>none | 0.80335e-04<br>0.13667e-03<br>-0.96734e-04 | 4.00000<br>4.00000<br>4.00000 |
| and of r     | an - total               | e X e                                                                                            | and of run - total execution time 0.0827 min. | .0827 min.                     |                           |                          |                                            |                               |

section 1 - rows

end of run - total execution time 0.0827 min. finished on 22.09.83 at 21:31.56

#### **APPENDIX 3** Display of a matrix by rows

```
problem summary
 name
                     exhybri
 objective
                    goal
                                  (max)
 rhs and ranges rhl
 bounds
                    bd1
number of
                                 ( 1 eq, 1 1e, 1 ge, 1 n)
(max. spec. 4)
(max. spec. 10)
                            4
3
 rows
 columns
matrix elements
total dif. magn.
                           10
17
2
1
3
                                 (max. spec. 1500)
rhs
ranges
bounds
                     matrix only
83.333%
0.32557
                                           matrix, rhs, ranges and bounds
density
                                                 2.6672
 v
                    1.3450
0.46241
1.00000
mean
                                               ~
Var
                                               ---
min. elem.
                                               1.00000
max. elem.
                     2.0700
                                                15.000
```

rows

| 1 93<br>1.04000x1   | (eq) | rhs = 0.<br>-1.08000x3      |                       |
|---------------------|------|-----------------------------|-----------------------|
| 2 al<br>2.02000x1   | (1e) | rhs = 12.000<br>-2.06000x2  | range = 10.0000       |
| 3 a2<br>-1.03000x1  | (ge) | rhs = -15.000<br>-2.07000x2 | no range<br>1.09000x3 |
| 4 goal<br>1.01000x1 | (ne) | 1.05000x2                   | 1.00000x3             |

bounds

#### APPENDIX 4 Display of a matrix by columns

```
problem summary
 11 a na e
                      exhybri
 objective goal
rhs and ranges rhl
                                    (max)
                     bd1
 bounds
number of
                                   ( 1 eq, 1 le, 1 ge, 1 n)
(max. spec. 4)
(max. spec. 10)
                              4
3
rows
 columns
                             1Ō
 matrix elements
                             17
2
1
3
 total dif. magn.
                                    (max. spec. 1500)
rhs
 ranges
bounds
                      matrix only
83.333%
0.32557
1.3450
0.46241
1.00000
2.0700
                                              matrix, rhs, ranges and bounds
 density
                                                  -
                                                    2.6672
 ٧
 mean
                                                  -
                                                  -
 var
min. elem.
max. elem.
                                                  1.00000
                                                    15.000
```

columns

| 1 x1        | lower bound 1.00000 | upper bound none    | 1.04000a3 |
|-------------|---------------------|---------------------|-----------|
| 1.01000goal | 2.02000al           | -1.03000a2          |           |
| 2 x2        | lower bound 2.00000 | upper bound 6.00000 |           |
| 1.05000goal | -2.06000a1          | -2.07000a2          |           |
| 3 x3        | lower bound .       | upper bound none    |           |
| -1.08000a3  | 1.09000a2           | 1.00000goal         |           |